## **offene Anforderungen / Fehler**

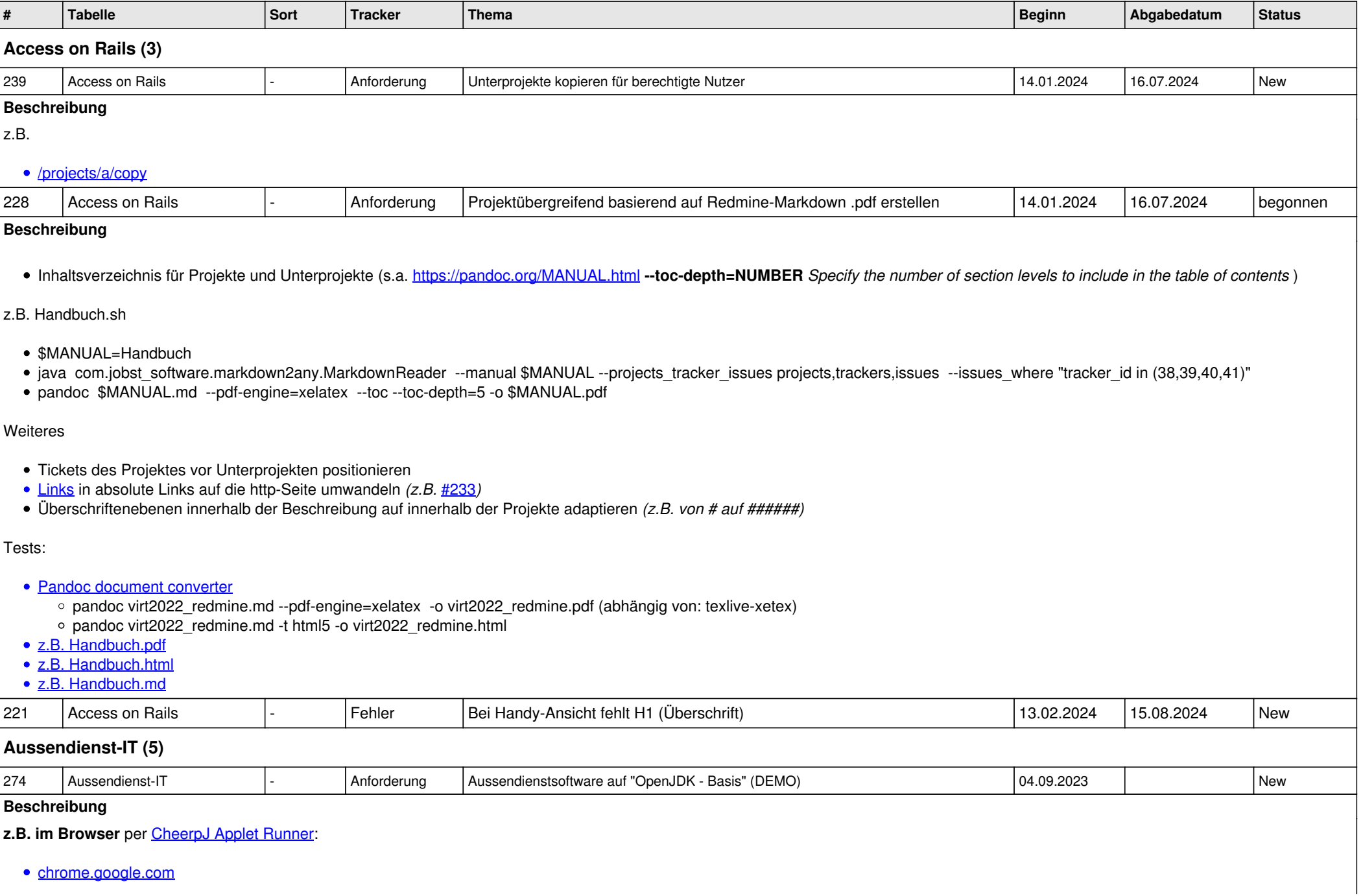

## [microsoftedge.microsoft.com](https://microsoftedge.microsoft.com/addons/detail/cheerpj-applet-runner/ebfcpaoldmijengghefpohddmfpndmic)

Demo: [http://www.jobst-software.com/demo/simple\\_ad/simple\\_ad\\_demo.html](http://www.jobst-software.com/demo/simple_ad/simple_ad_demo.html)

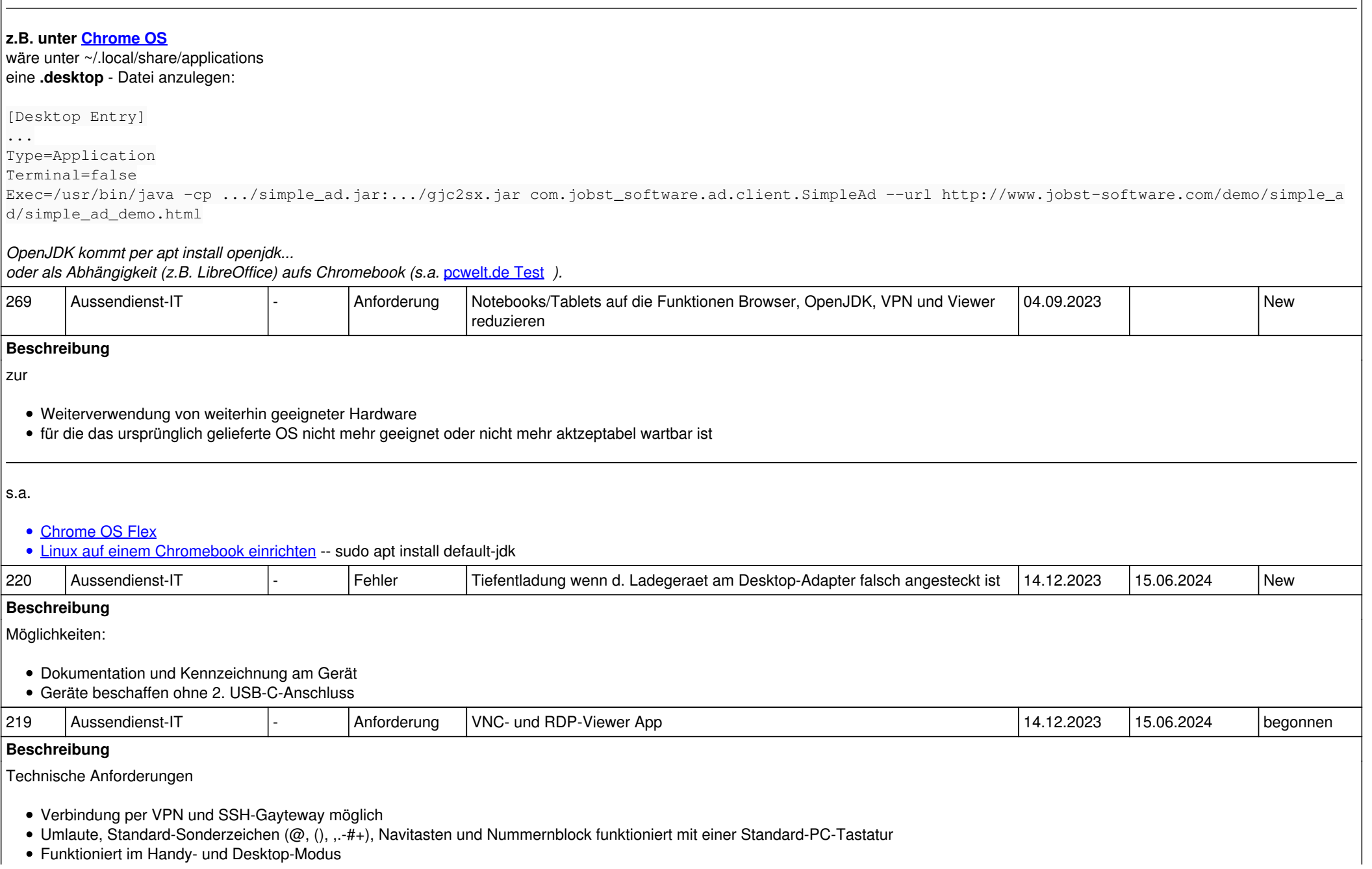

*22.05.2024 2/5*

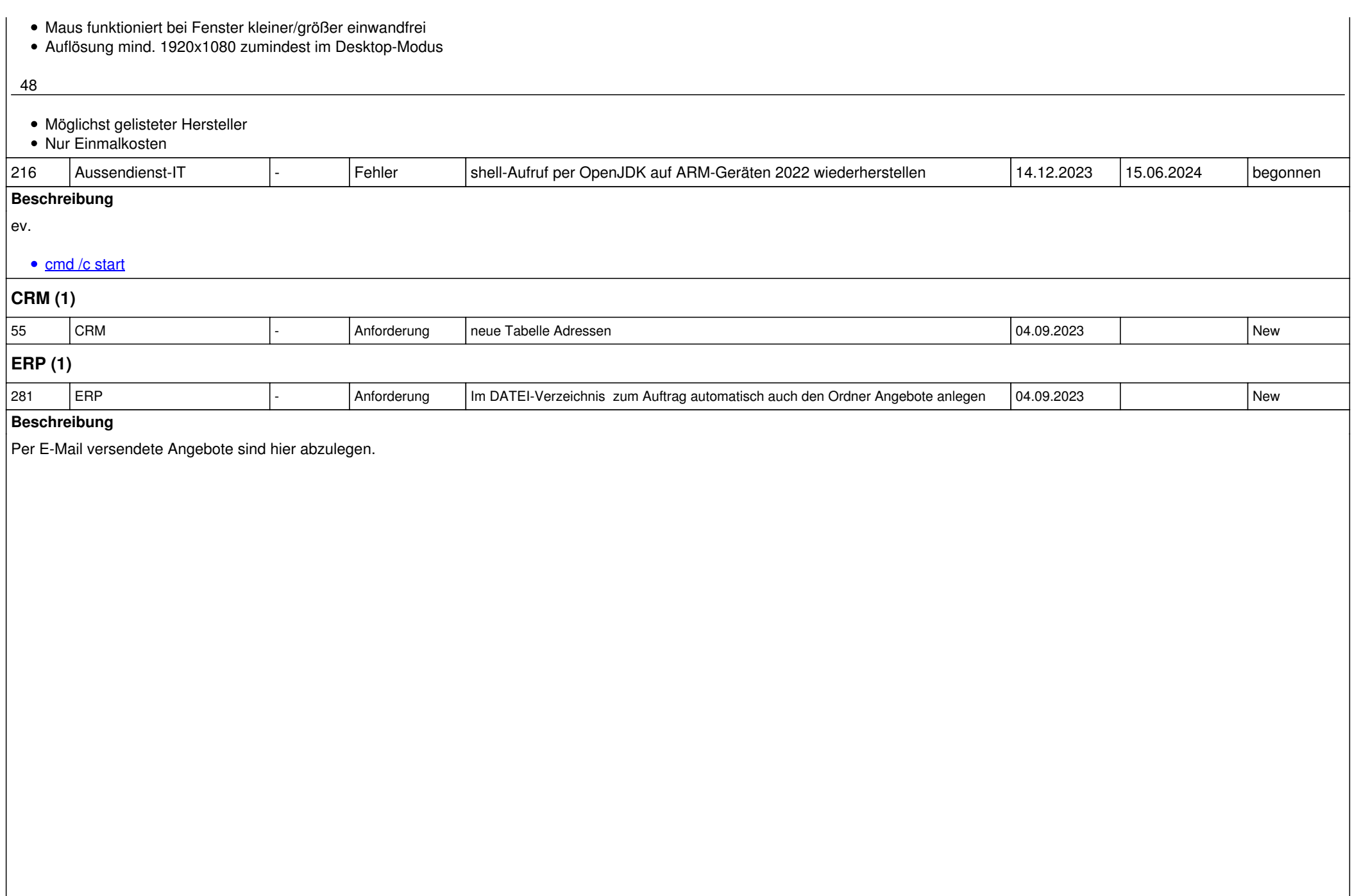

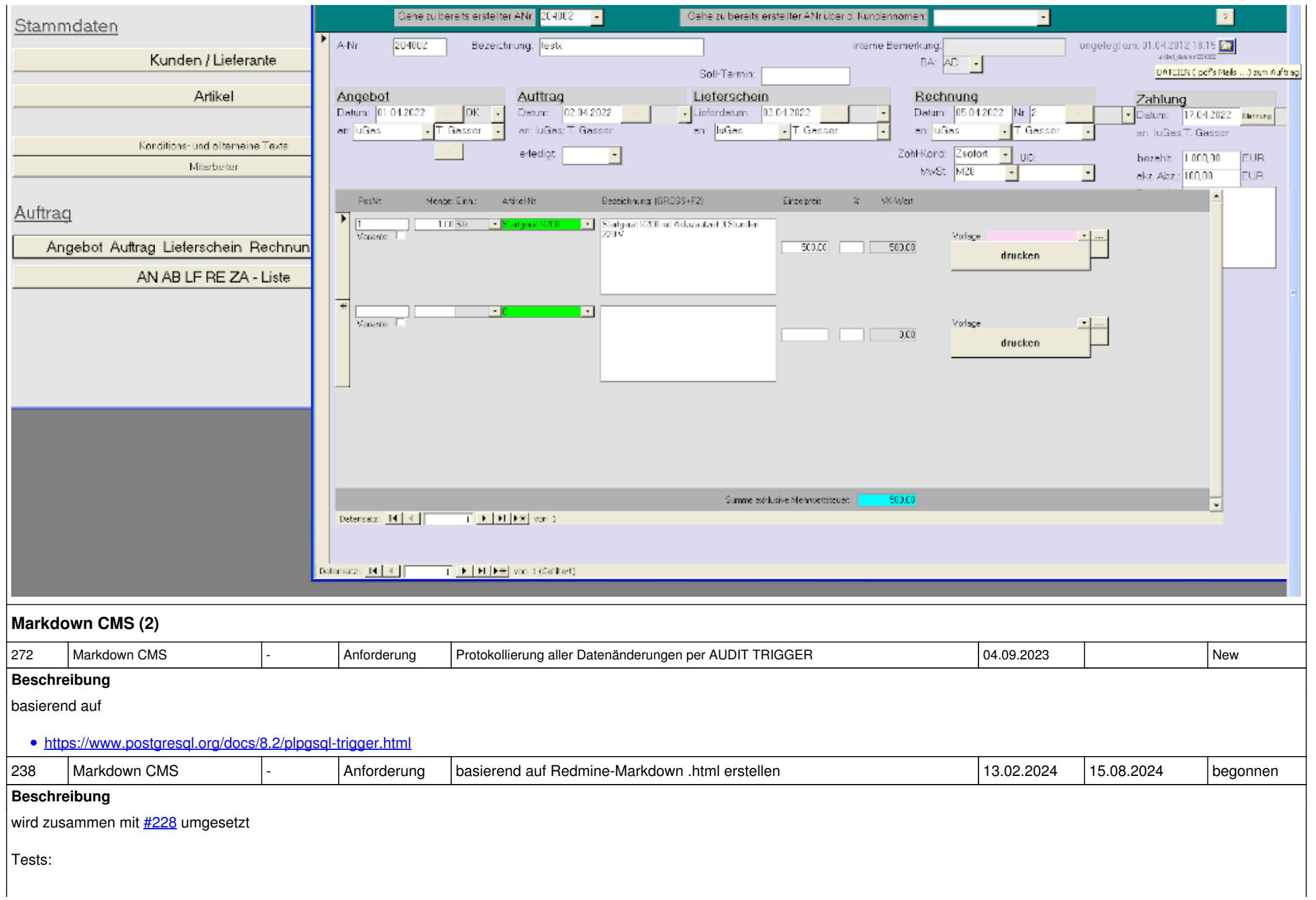

• [z.B. Handbuch.html](jobst-software.net/attachments/download/52/Handbuch.html) • [z.B. Handbuch.md](jobst-software.net/attachments/download/54/Handbuch.md) **Nicht zugeordnete Aufträge (3)** 284 | Nicht zugeordnete Aufträge | Anforderung | Liste der aufgewendeten Zeiten mit Stundensumme pro Bearbeiter und Datum | 04.09.2023 | New **Beschreibung** create view time\_entries\_sum\_users\_days as SELECT u.firstname, u.lastname, t.spent\_on, sum(t.hours) as hours FROM time\_entries t join users u on t.user\_id = u.id GROUP BY u.firstname, u.lastname, t.spent\_on ORDER BY  $1, 2, 3;$ GRANT select on time\_entries\_sum\_users\_days to IT\_Verwaltung; Intern abrufbar per **Button "aufgewendete Zeiten pro Bearbeiter und Datum"** in der IT\_Verwaltungsanwendung. 215 Nicht zugeordnete Aufträge |- Anforderung Bitte neues Pflichtfeld "Telefonnummer" anlegen | 04.09.2023 | New 42 Nicht zugeordnete Aufträge |- Anforderung | neues Feld Ausbildung im Mitarbeiterstamm | New | 04.09.2023 | New **OpenJDK (1)** 217 |OpenJDK |- |Anforderung |OpenJDK aktualisieren 14.12.2023 |15.06.2024 |New **Beschreibung** z.B. • https://microsoft.com/openidk • <https://aws.amazon.com/de/corretto> • <https://developers.redhat.com/products/openjdk/download> <https://adoptopenjdk.net> Kommerzieller Browser-Support per [CheerpJ Applet Runner:](https://leaningtech.com/cheerpj-licensing/)

- [chrome.google.com](https://chrome.google.com/webstore/detail/cheerpj-applet-runner/bbmolahhldcbngedljfadjlognfaaein)
- [microsoftedge.microsoft.com](https://microsoftedge.microsoft.com/addons/detail/cheerpj-applet-runner/ebfcpaoldmijengghefpohddmfpndmic)